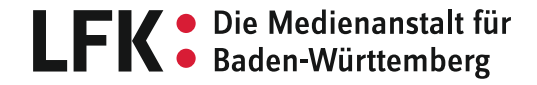

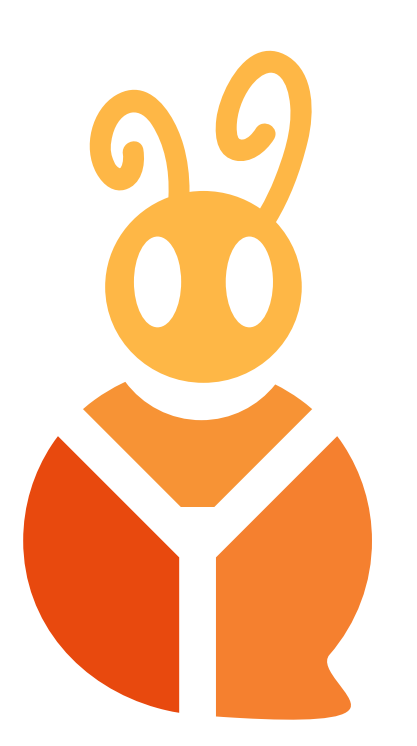

# Presskit

# GAMES im Unterricht TOOLKIT

## Kurztext (z.B. zur Verwendung im Newsletter)

Informatik spielerisch, lehrplangerecht und mit viel Spaß vermitteln – dies gelingt mithilfe des Games im Unterricht Toolkits!

Das Toolkit enthält neben einem Koffer mit vielseitiger Hard- und Software eine umfangreiche Handreichung. Diese unterstützt Lehrkräfte bei der praktischen Umsetzung der insgesamt sechs altersgerecht für die Klassenstufe 7 gestalteten Unterrichtsmodule.

Das Toolkit kann kostenlos an folgenden Medienzentren ausgeliehen werden: [games-im-unterricht.de/medienzentren](http://games-im-unterricht.de/medienzentren)

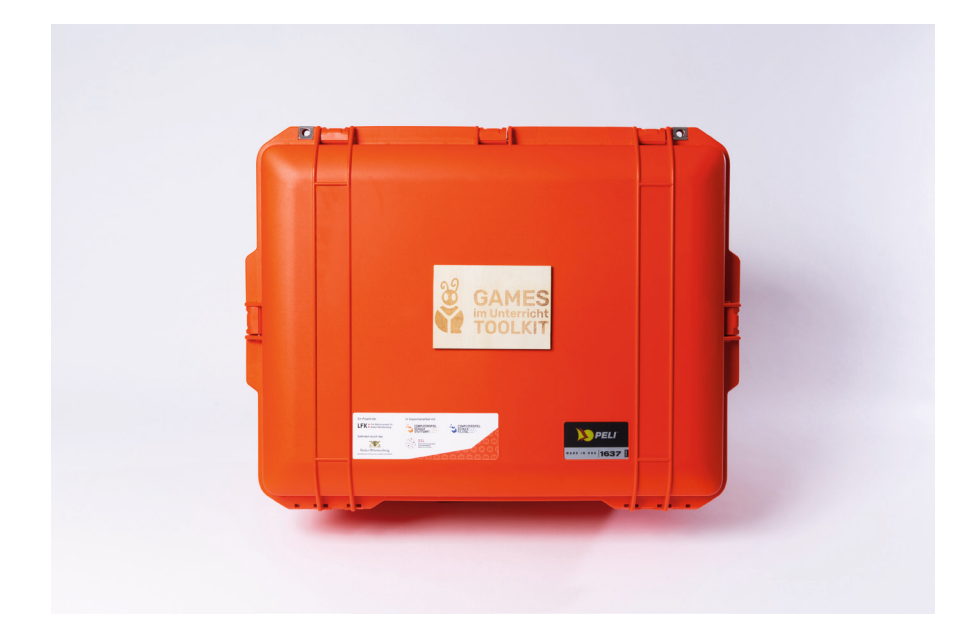

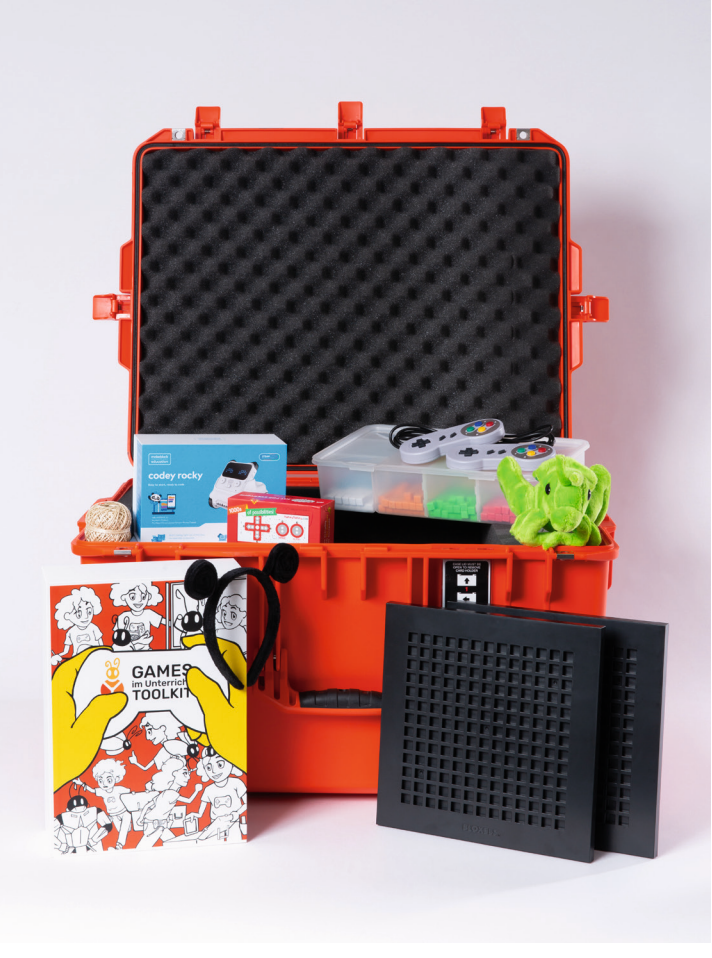

## Langtext (z.B. zur Verwendung auf der Website)

#### **Games im Unterricht Toolkit**

Das Games im Unterricht Toolkit richtet sich an alle Lehrkräfte im Fachbereich Informatik, die nach einer praktischen und projektbezogenen Möglichkeit suchen, ihre Schülerinnen und Schüler spielerisch herauszufordern und ihnen dabei informatische Grundlagen wie Codierung, Algorithmen und Programmierung zu vermitteln.

Bei Fragen zur Vorbereitung der Einzelmodule oder zum Material wende dich gerne an [toolkit@games-im-unterricht.de](mailto:toolkit%40games-im-unterricht.de?subject=)

#### **Materialien**

Neben den gedruckten Unterrichtsmaterialien und ausführlichen Handreichungen für jedes Modul enthält der Koffer die erforderliche Hard- und Software, die üblicherweise nicht im Schulinventar vorhanden ist.

#### **Modulübersicht**

Das Toolkit besteht aus sechs Modulen, die auf Grundlage des baden-württembergischen Bildungsplans für die Klassenstufe 7 entwickelt wurden und unabhängig voneinander sowie ohne größere Vorkenntnisse bearbeitet werden können.

- Modul 1: Bug Bounty (Analog)
- Modul 2: Bug Panic (Programmieren mit Scratch)
- Modul 3: Color Coder (Game-Design mit Bloxels)
- Modul 4: Remote Control (Experimente mit MakeyMakey)
- Modul 5: Patching (Programmieren in Minetest)
- Modul 6: Robotik (Programmieren mit Codey Rocky)

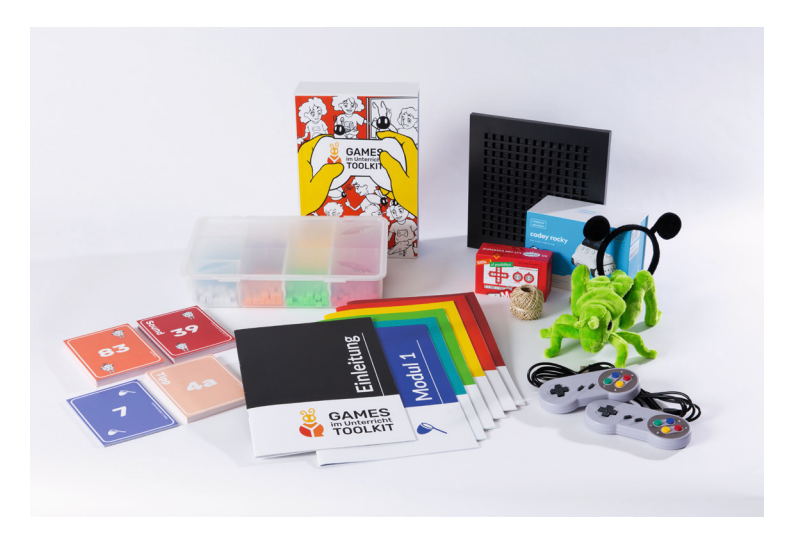

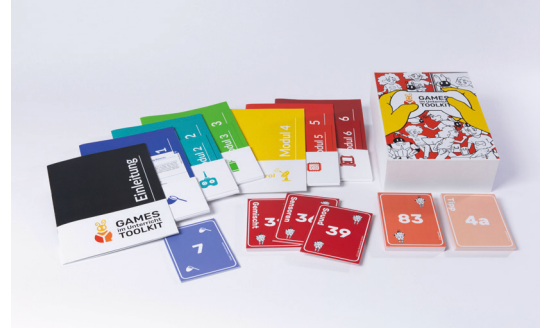

## Langtext (z.B. zur Verwendung auf der Website)

**Modul 1** (Bug Bounty) ermöglicht einen analogen Einstieg in den Informatikunterricht, indem es grundlegende Begriffe wie "Anweisung", "Ausführung" und "Schleife" behandelt. In **Modul 2** (Bug Panic) planen und programmieren die Schülerinnen und Schüler darauf aufbauend in der visuellen, blockbasierten Entwicklungsumgebung Scratch ein eigenes Fang- und Ausweichspiel. **Modul 3** (Color Coder) bietet die Gestaltung eigener Jump'n'Run-Spiele mit Hilfe von Bloxels und die Erarbeitung der Themen Schleifen und EVA-Prinzip (Eingabe, Verarbeitung, Ausgabe). In **Modul 4** (Remote Control) führen die Schülerinnen und Schüler mit der MakeyMakey-Platine Experimente zu Leitfähigkeit, Stromkreisen und Schaltern durch. **Modul 5** (Patching) vermittelt grundlegende Programmierkonzepte mittels der Erstellung virtueller Bewohnerinnen und Bewohner innerhalb des

Spiels Minetest, die einen Hindernisparcours absolvieren. **Modul 6** (Robotik) setzt Codey Rockys ein, um in mindestens vier Leveln die Kompetenzen der Schülerinnen und Schüler aus dem Bereich Algorithmus zu stärken. Die Handreichungen zu den einzelnen Modulen stehen auch digital unter [games-im-unterricht.de/toolkit](http://games-im-unterricht.de/toolkit) zum Download bereit.

#### **Wer steckt dahinter?**

Für das Projekt verantwortlich ist die Landesanstalt für Kommunikation Baden-Württemberg (LFK). Das Toolkit entstand durch die Förderung des Ministeriums für Kultus, Jugend und Sport Baden-Württemberg und in Zusammenarbeit mit den ComputerSpielSchulen Stuttgart und Filstal sowie dem Zentrum für Schulqualität und Lehrerbildung (ZSL).

Falls du Fragen zur Vorbereitung der Einzelmodule hast oder Material benötigst, wende dich gerne an [toolkit@games-im-unterricht.de](mailto:toolkit%40games-im-unterricht.de?subject=)

Weitere Informationen zum Toolkit und den einzelnen Modulinhalten findest du unter [games-im-unterricht.de/toolkit](http://games-im-unterricht.de/toolkit)

Das Toolkit kann kostenlos an folgenden Medienzentren ausgeliehen werden: [games-im-unterricht.de/medienzentren](http://games-im-unterricht.de/medienzentren)

Mit dem Presskit stellen wir dir Fotos, Logos, Texte und den Videoteaser zur Verfügung.  $\frac{1}{2}$  [Download Presskit](https://games-im-unterricht.de/sites/default/files/2023-02/20230227_giu_presskit.zip)

Zur Vollversion des Videos gelangst du [hier](https://youtu.be/fTHDWylUDP4).

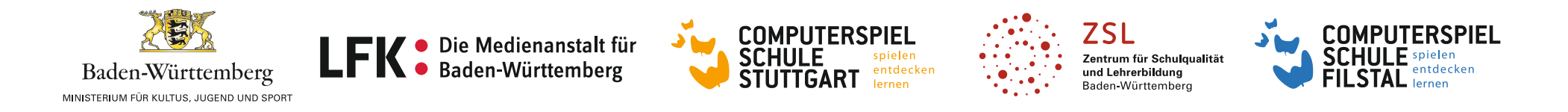

## Anhang: Übersicht der zur Verfügung gestellten Fotos

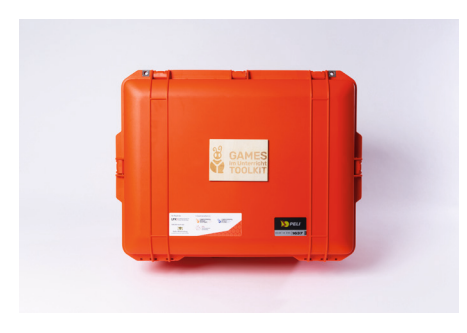

#### **Games\_im\_Unterricht\_Toolkit\_01.jpg** Toolkit Koffer

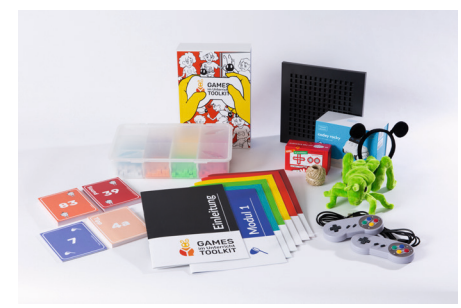

**Games\_im\_Unterricht\_Toolkit\_02.jpg** Materialien und Handreichungen

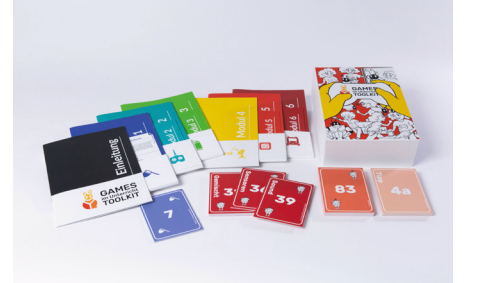

**Games\_im\_Unterricht\_Toolkit\_03.jpg** Handreichungen

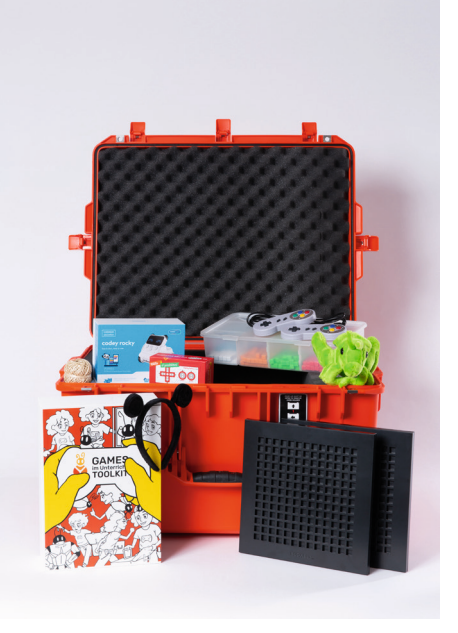

**Games\_im\_Unterricht\_Toolkit\_04.jpg** Toolkit Koffer mit Materialien

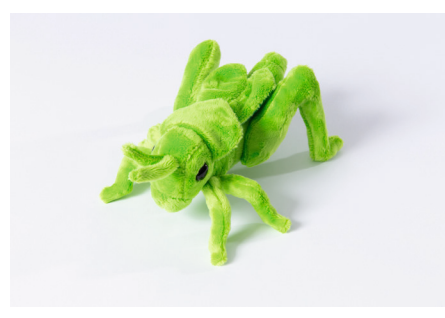

**Games\_im\_Unterricht\_Toolkit\_05.jpg** Modul 1, Plüschkäfer

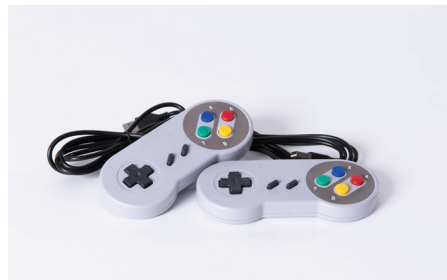

**Games\_im\_Unterricht\_Toolkit\_09.jpg** Modul 2, Gamecontroller

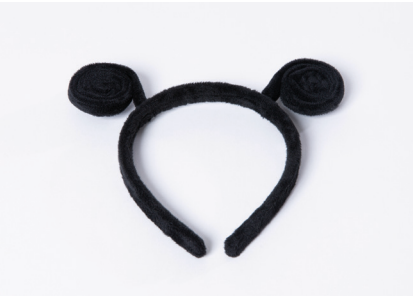

**Games\_im\_Unterricht\_Toolkit\_06.jpg** Modul 1, Antennen-Haarreif

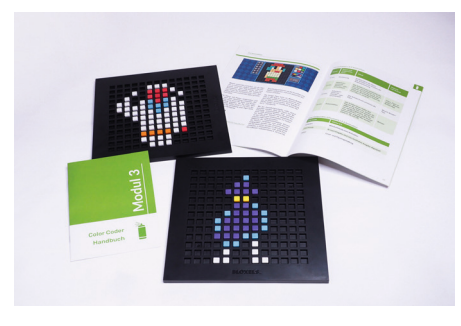

**Games\_im\_Unterricht\_Toolkit\_10.jpg** Modul 3, Bloxels

**Games\_im\_Unterricht\_Toolkit\_11.jpg**

Modul 4, MakeyMakey-Platine

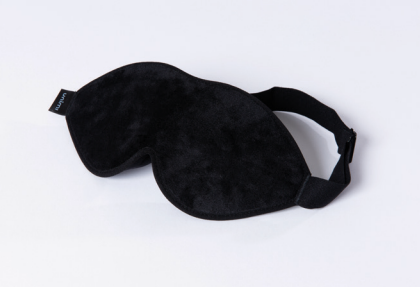

**Games\_im\_Unterricht\_Toolkit\_07.jpg** Modul 1, Schlafmaske (Augenbinde)

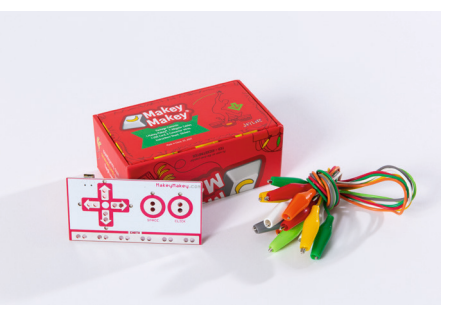

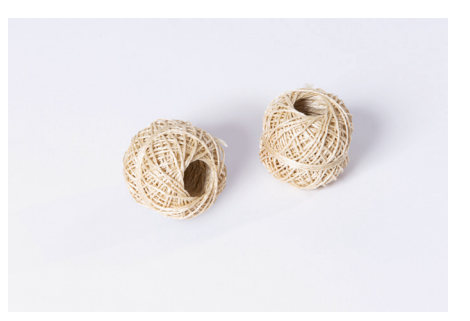

**Games\_im\_Unterricht\_Toolkit\_08.jpg** Modul 1, Kordel Paketschnur

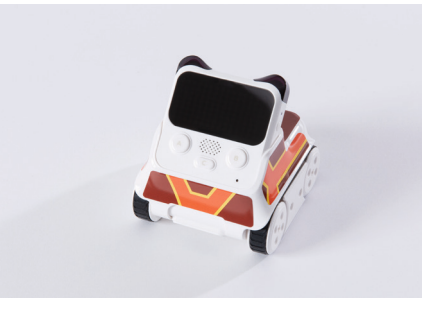

**Games\_im\_Unterricht\_Toolkit\_12.jpg** Modul 6, Codey Rocky